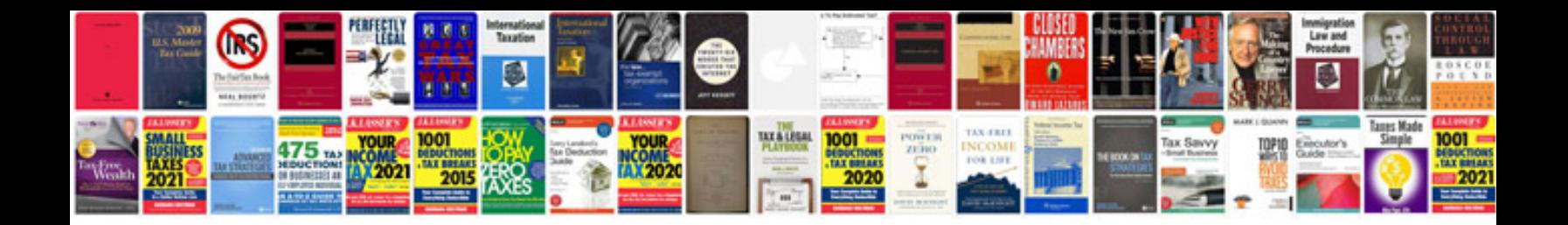

**Mobile bill format**

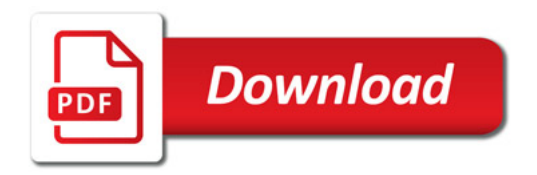

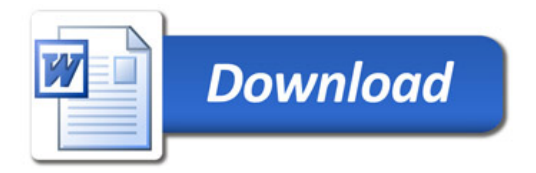